## **Application: gvSIG desktop - gvSIG feature requests #190 Enviar al log cuando se invoque a los execute de las extensiones**

01/19/2012 02:18 AM - Joaquín del Cerro Murciano

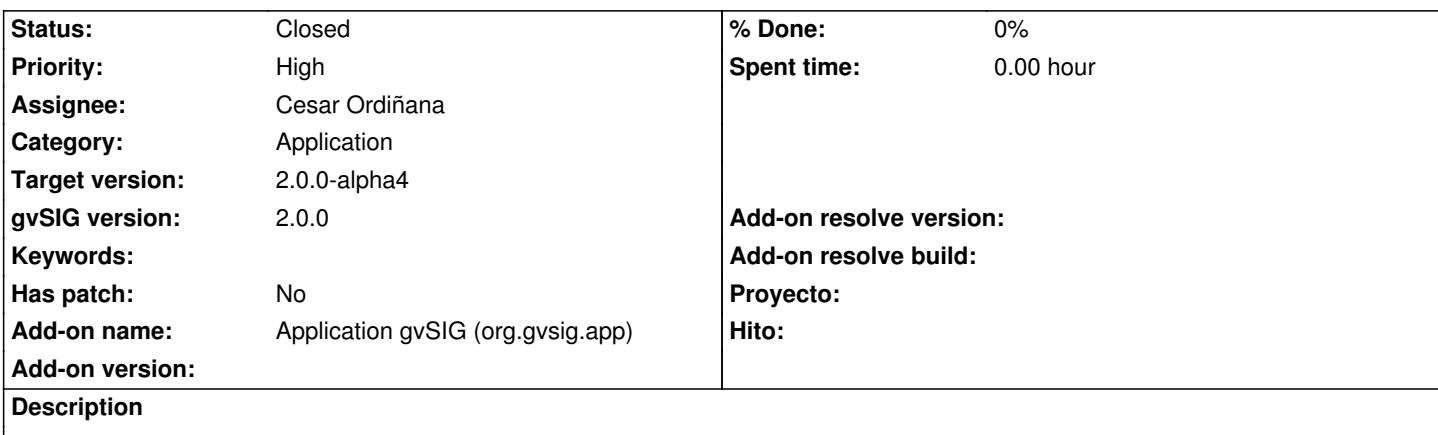

Hacer que andami antes de invocar el execute de una extension informe en el log con un INFO de que extension se esta ejecutando y con que comando.

Solo para el "execute" no para el isEnables e isVisible.

## **History**

## **#1 - 01/27/2012 06:58 PM - Joaquín del Cerro Murciano**

*- Status changed from New to Fixed*

*- Add-on name changed from Unknown to Application gvSIG (org.gvsig.app)*

Añadido en el log informacion cada vez que se invoca al execute. [gvsig-desktop:r37826] Ademas se ha añadido al log informacion de:

- Cada vez que se crea un documento o se añade nuevo [gvsig-desktop:r37827]

- Cada vez que se añade una capa a una vista [gvsig-desktop:r37827]

## **#2 - 02/26/2014 12:35 PM - Álvaro Anguix**

*- Status changed from Fixed to Closed*